# МАШИНОСТРОЕНИЕ **•** ДИНАМИКА**,** ПРОЧНОСТЬ МАШИН**,** ПРИБОРОВ И АППАРАТУРЫ

### УДК 621.9.06-229.33.001.24

# В**.** С**.** ХОМЯКОВ**,** Н**.** А**.** КОЧИНЕВ**,** Ф**.** С**.** САБИРОВ

# МОДЕЛИРОВАНИЕ И РАСЧЕТ ДИНАМИЧЕСКИХ ХАРАКТЕРИСТИК ШПИНДЕЛЬНЫХ УЗЛОВ

Разработана программа с современным интерфейсом, позволяющая моделировать и рассчитывать частотные характеристики и формы колебаний шпиндельных узлов станков и балочных конструкций на упругих опорах. Анализируются вопросы оценки и задания демпфирования в материале и в опорах. Приведены результаты расчетов и их сравнение с экспериментом. Шпиндельный узел *;* динамические характеристики *;* формы колебаний *;*  демпфирование *;* метод начальных параметров *;* переходные матрицы

Шпиндельный узел (ШУ) – один из основных узлов любого металлорежущего станка, непосредственно влияющий на производительность обработки и точность обрабатываемых изделий. В станках наибольшее распространение получили шпиндельные узлы на опорах качения как наиболее экономичные, надежные и простые в эксплуатации. Но требования к ним по долговечности, быстроходности и точности растут. Достижение высоких показателей зависит от многих факторов, в том числе и от возможностей проектировщика использовать результаты компьютерного анализа.

Одним из важных показателей качества ШУ являются его динамические характеристики, поскольку они наиболее полно характеризуют качество его конструкции, изготовления и сборки.

### **1.** СОСТОЯНИЕ ВОПРОСА

Расчетам ШУ на упругих опорах посвящено значительное количество работ (например, [1, 2]), причем предпочтение отдается расчетам в распределенной постановке. Наиболее распространены метод начальных параметров (МНП) и метод конечных элементов (МКЭ). В данной работе используется МНП, дающий определенные преимущества, которые заключаются в следующем. В расчете участвуют непосредственные характеристики, такие как жесткости, демпфирование, которые могут определяться экспериментально или задаваться из справочников. Причем параметры этих элементов могут задаваться в виде их собственных частотных характеристик. При большом количестве элементов не требуется решения большой системы уравнений, которая в случае экспериментально полученных данных может оказаться плохо обусловленной. В зависимости от степени детализации модели МНП можно отнести как к приближенным, так и к точным методам расчета [3, 4].

#### **2.** ПОСТАНОВКА ЗАДАЧИ

Основные допущения, принятые при формировании расчетной модели ШУ:

• ШУ рассматривается в виде линейной динамической системы с распределенными и сосредоточенными параметрами;

• шпиндельные опоры обладают радиальной, осевой и угловой жесткостью с линейными характеристиками жесткости и демпфирования;

• упруго-инерционные и демпфирующие свойства шпинделя и его опор не изменяются по углу поворота, т.е. изотропны в плоскости, перпендикулярной оси вращения шпинделя (осесимметричная задача).

При разработке модели шпиндель разбивают на *N* участков, разграниченных изменением диаметра, опорой, сосредоточенной массой, внешней сосредоточенной нагрузкой. Границы участков называют сечениями. Обозначив параметры состояния в начальном и конечном сечении шпинделя соответственно  $Y_0$  и  $Y_n$ , можно связать их через переходные матрицы участков:

$$
Y_n = \Pi \cdot Y_0, \qquad (1)
$$

где П – произведение переходных матриц участков, расположенных между начальным и конечным сечениями.

 $\overline{a}$ 

Контактная информация: (499) 973-30-76

Основу МНП при расчете ШУ составляют переходные матрицы следующих типовых компонентов: а) стержня с распределенной массой и упругостью; б) упругой опоры с демпфированием; в) сосредоточенной массы, г) упругого стыка, соединяющего две сопряженные детали. Составление такого матричного уравнения связи значительно облегчается при использовании каталога переходных матриц [5] или, как в данном случае, соответствующей базы данных программного комплекса.

Обычно на концах шпинделя часть параметров в векторах  $Y_0$  и  $Y_n$  оказываются равными нулю, что позволяет существенно рационализировать вычисления.

В общем случае приложения внешней нагрузки матричное уравнение (1) системы шпиндельного узла имеет вид:

$$
Y_n = \Pi \cdot Y_0 + \Pi' \cdot p \,, \tag{2}
$$

где  $p$  – вектор параметров внешней нагрузки в сечении шпинделя;  $\Pi'$  – произведение переходных матриц от этого сечения до переднего конца шпинделя (в случае приложения внешней нагрузки к переднему концу шпинделя матрицы  $\Pi$  и  $\Pi'$  равны).

Метод начальных параметров в матричном виде особенно удобен при организации расчета динамики ШУ в режиме диалога, например, в случае расчета характеристик базовой части ШУ с различными приспособлениями или вспомогательным инструментом.

# 3. МЕТОЛИКА ИССЛЕЛОВАНИЯ

В статье описан разработанный авторами программный комплекс SpinDyna (версии 2.3) для расчетного исследования динамических характеристик шпиндельного узла, в состав которого входят следующие модули:

• модуль формирования геометрической модели;

- модуль задания параметров опор;
- модуль задания нагрузок;
- вычислительный модуль;
- модуль анализа результатов расчетов;

• модуль формирования отчетов по результатам анализа.

Результаты моделирования и результаты расчетов сохраняются в базе данных. В рассматриваемом варианте комплекса база данных реализована в среде MS Access.

Модуль формирования геометрической модели шпиндельного узла и задания ее параметров. Интерфейс модуля показан на рис. 1. Модель шпиндельного узла может состоять из элементов типа «пролет», «стык», «опора», «масса» и «нагрузка». Параметры этих элементов задают в соответствующих закладках левой части панели формы (на рис. 1 представлена закладка для «опоры»).

| Вариант модели: 16k20                                                |   |                 |                                                                                                    |                    |                              |           |                                   |                                   |                  |               |                |              |
|----------------------------------------------------------------------|---|-----------------|----------------------------------------------------------------------------------------------------|--------------------|------------------------------|-----------|-----------------------------------|-----------------------------------|------------------|---------------|----------------|--------------|
| ⊺ <sub>ªблица</sub> │ <sub>၎</sub> ⋻║ <del>β•</del> ╍║╊ <del>⋗</del> |   |                 |                                                                                                    |                    |                              | Эскиз     | Эскиз                             |                                   |                  | Расчет        | Выход          |              |
| Формирование расчетной модели<br>Элементы                            |   |                 |                                                                                                    |                    |                              |           |                                   | Таблица Модели                    |                  |               |                |              |
| Стык<br>Onopa  <br>Macca<br>Нагрчзка<br>Обшие<br>Пролет              |   | #<br>эл.        | Тип                                                                                                    | <b>D</b> нар<br>MM | D <sub>BH</sub><br><b>MM</b> | L,<br>MM. | $ELH*M2$<br>XIIT.MM               | m. Kr/M                           | Гамма,<br>Лямбда | Судан<br>/мкм | Cfi<br>дан"м/р | Hy           |
| $\overline{5}$<br>Выбрать опорч                                      |   | 1               | $\Box$ po                                                                                                    | 75                 | 50                           | 105       | 2.62E+005 1.93E+001               |                                   | 0.02             | 0.00E         | 0.00E          | n            |
| Тип опоры                                                            |   | $\overline{c}$  | $\mathsf{f}$ lpo                                                                                                    | 80                 | 50                           | 45        | 3.58E+005 2.40E+001               |                                   | 0.02             | 0.00E         | 0.00E          | $\Omega$     |
| Конический роликовый 2- рядный по<br>типч GAMET H                    |   | 13              | $Onopa$   140                                                                                                    |                    | 80                           | 52        |                                   | $0.00E + 000   0.00E + 000   0.4$ |                  |               | $8.76E$ 2.10E  | 10           |
| Внутренний диаметр, мм 80                                            |   | 4               | $\mathsf{f}$ lpo                                                                                                    | 80                 | 50                           | 45        |                                   | 3.58E+005 2.40E+001 0.02          |                  | 0.00E         | 0.00E          | $\mathbf{0}$ |
| Наружный диаметр, мм<br>140                                          |   | 5               | $\mathsf{Ppo}$                                                                                                    | 110                | 50                           | 50        | 1.44E+006 5.92E+001               |                                   | n <sub>0</sub>   | 0.00E         | 0.00E          | n            |
| 52<br>Ширина, мм                                                     |   | 6               | $\Box$ po                                                                                                    | 80                 | 50                           | 110       | 3.58E+005 2.40E+001               |                                   | $0.02$           | 0.00E         | 0.00E          | $\Box$       |
| 87.6<br>Радиальная жесткость, даН/мкм                                |   | 7               | $\Box$                                                                                                    | 90                 | 50                           | 310       |                                   | 6.12E+005 3.45E+001 0.02          |                  | 0.00E         | 0.00E          | n            |
| Угловая жесткость даН"м/рад 21000                                    |   | 8               | $T_{\text{DO}}$                                                                                                    | 138                | 50                           | 50        |                                   | 3.67E+006 1.02E+002 0.02          |                  | 0.00E         | 0.00E          | 'n           |
| Логарифмический декремент 0.4                                        |   | 9               | $\mathsf{f}$ po                                                                                                    | 90                 | 50                           | 45        | 6.12E+005 3.45E+001               |                                   | 0.02             | 0.00E         | 0.00E          | $\Omega$     |
| Радиальное демпфирование, даН/см/сек                                 |   | 10              | Onopa 140                                                                                                    |                    | 90                           | 111       | $0.00E + 000   0.00E + 000   0.4$ |                                   |                  | 1.30E         | 1.25E          | $\Omega$     |
| U                                                                    |   | 11              | $T_{\text{DO}}$                                                                                                    | 90                 | 50                           | 45        |                                   | 6.12E+005 3.45E+001 0.02          |                  | 0.00E         | 0.00E          | In           |
| Угловое демпфирование, даН"м/рад/сек<br>0                            |   | 12 <sup>2</sup> | $\overline{\phantom{a}}$ $\overline{\phantom{a}}$ $\overline{\$ |                    | 55                           | 15        | 1.31E+006 5.32E+001 0.02          |                                   |                  |               | $0.00E$ 0.00E  | l n          |
| Узлы<br>$\frac{2}{3}$<br>5<br>4<br>ŧ                                 | ĥ |                 |                                                                                                    |                    | <b>Lcym, мм</b> 866          |           |                                   | 8<br>$\frac{9}{10}$<br>≛          |                  | 34            |                |              |

Рис. 1. Формирование модели и описание параметров

Элемент «пролет» предназначен ДЛЯ описания участков с постоянными вала наружным и внутренним диаметрами, значения которых можно задать в закладке «пролет» в левой части формы. Добавление пролетов, впрочем, как и любых других элементов, к модели осуществляется кнопкой Ф, в верхней формы на панели. озаглавленной части «Таблица». Кнопки рядом предназначены для добавления и удаления элементов из модели, для их редактирования, внесения изменений. При подведении курсора к соответствующей кнопке можно прочитать всплывающие пояснения.

«Стык» представляет собой соединение двух пролетов упруго-демпфирующей связью. Например, соединение оправки с конусом шпинделя или детали с патроном. Для «стыка» задается жесткость и демпфирование в соответствующей закладке левой части формы.

«Опора» - это элемент, предназначенный для моделирования полшипников или их комбинаций. Геометрические размеры подшипников (посадочные диаметры, ширину) и их жесткость можно задать в левой части панели либо выбрать из базы данных, нажав кнопку «выбрать опору».

Элемент «масса» существует для описания расположенных на валу зубчатых колес, шкивов, муфт и т. п., которые в модели задаются как сосредоточенные массы. Этот элемент может располагаться в сечении между пролетами, поэтому гладкий участок вала необходимо разбивать на два элемента таким образом, чтобы сосредоточенная масса была в сечении.

Элемент «нагрузка» предназначен для задания сил, действующих на шпиндель (силы резания, усилия в зубчатых зацеплениях, в ременной передаче и т. п.). Для визуального контроля соответствия модели шпиндельного узла реальным размерам можно вывести в нижнем поле его изображение, нажав кнопку «эскиз». На основе геометрической модели ШУ происходит формирование его математической модели. Доступные типы элементов модели и их переходные матрицы [5] даны в таблице.

Модуль задания характеристик опор. Опоры шпинделя выбирают из справочного файла (рис. 2). В окне «тип опоры» из выпадающего меню выбирается тип подшипников и их расположение в опоре. На рис. 2, в качестве примера, в этом окне выбрана опора, состоящая из радиального двухрядного роликового подшипника и двухрядного упорно-радиального

шарикоподшипника. После выбора типа опоры из конструктивных соображений указывают допустимый диапазон внутреннего диаметра ее подшипников. При нажатии на кнопку «список опор» на экран из базы данных выводятся характеристики опор, содержащие, кроме геометрических размеров, их радиальную, осевую и угловую жесткости.

Если, перемещая курсор по таблице, найти подходящую опору, то нажатием на кнопку «выбрать опору» все данные о ней можно передать в модель шпиндельного узла. При необходимости можно посмотреть чертеж опоры, нажав на кнопку «эскиз опоры».

Модуль задания нагрузок. Внешнюю нагрузку в рассматриваемом комплексе можно задавать в виде силы или момента, приложенных в любой узловой точке геометрической модели шпинделя. Точка измерения колебаний также может быть задана в любом узле. Можно определять как линейные перемещения, так и угловые.

В вычислительном молуле по введенной геометрической модели формируются переходные матрицы участков. В цикле, для каждой частоты из выбранного диапазона и с выбранным шагом, определяется переходная матрица расчетной схемы между начальным и конечным узлами. Затем решается система уравнений с учетом граничных условий и определяются векторы состояний в каждом узле, которые позволяют определить динамическую податливость и формы колебаний расчетной модели.

Анализ результатов расчетов выполняется с помощью графиков форм колебаний и частотных характеристик ШУ. Предусмотрен графический вывод следующих видов характеристик: АЧХ, ФЧХ, вешественной Re и мнимой Im coставляющих частотной характеристики, а также амплитудно-фазовой частотной характеристики (АФЧХ) упругой системы ШУ. На одном графике можно построить характеристики сразу для нескольких вариантов расчета. Перемещая курсор мыши по графику АЧХ, можно определить резонансные частоты и значения амплитуд. Резонансные частоты можно запомнить, нажав клавишу • с тем, чтобы в следующем окне построить формы колебаний на этих частотах.

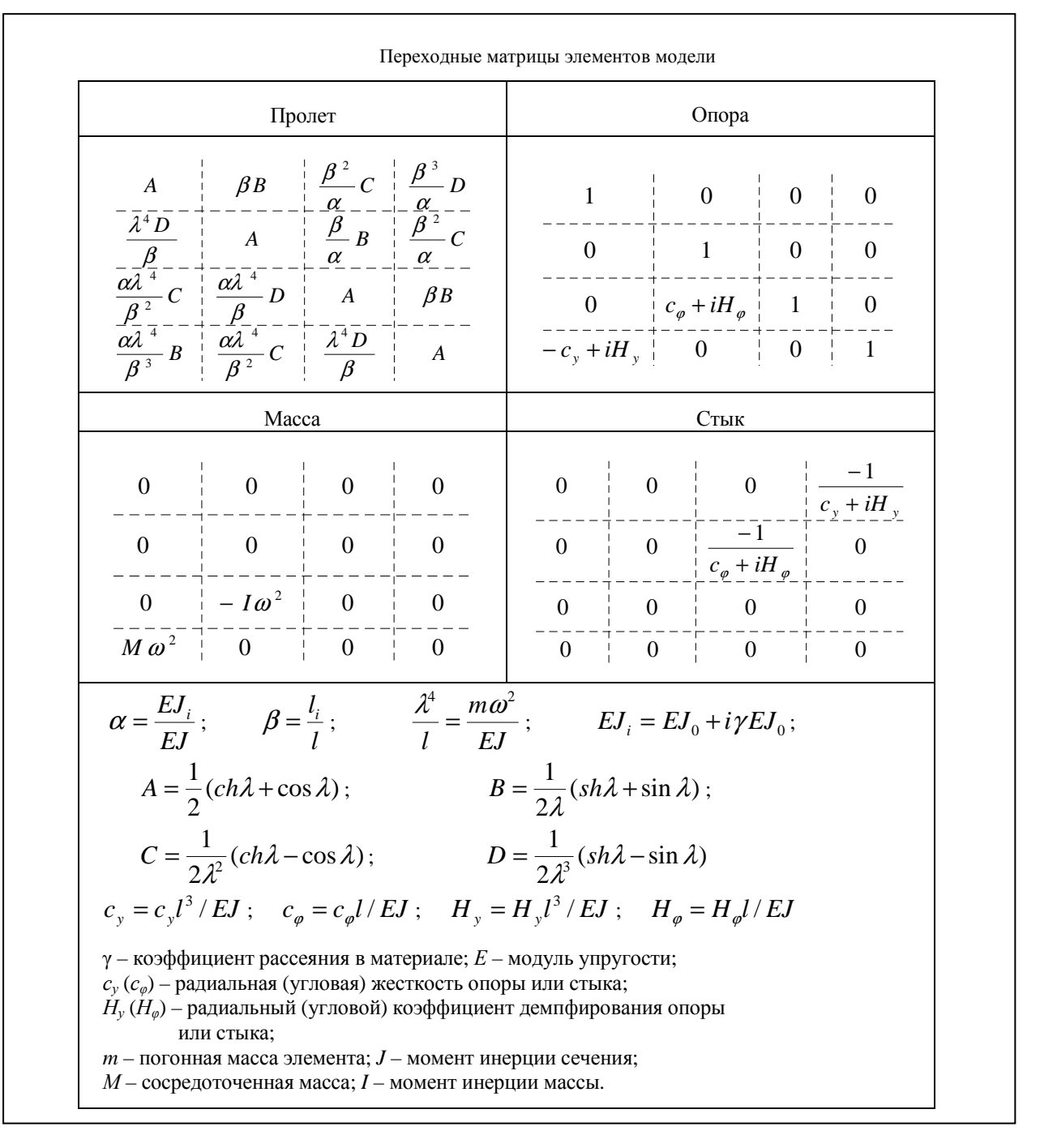

Кроме того, всю АЧХ можно просмотреть в виде таблицы, а также сохранить в базе данных для дальнейшего анализа. Для сравнения расчетных и экспериментальных частотных характеристик их можно рассматривать на одном экране, предварительно сохранив последние в базе данных (рис. 5).

Модуль формирования отчетов с результатами анализа позволяет протоколировать эскиз и параметры расчетной модели, а также графики и таблицы частотных характеристик и форм колебаний.

# 4. ЗАДАНИЕ ДЕМПФИРОВАНИЯ

При анализе динамики шпиндельного узла демпфирование учитывают в материале шпинделя, его опорах и стыках. В представленной программе допускается использование лвух основных моделей демпфирования: вязкое и гистерезисное. Возможна также их комбинация. Выбор той или иной модели демпфирования осуществляется на основе анализа экспериментальных данных для аналогичных конструкций.

| Вариант модели: 16k20                                                 |   |                      |                       |             |                     |           |                                                  |                                   |                  |                   |                        |                  |
|-----------------------------------------------------------------------|---|----------------------|-----------------------|-------------|---------------------|-----------|--------------------------------------------------|-----------------------------------|------------------|-------------------|------------------------|------------------|
| <sub></sub> ™™®∥←⊟∥∏⊶∥™                                               |   |                      |                       |             | Эскиз<br>Эскиз      |           |                                                  | Расчет                            |                  | Выход             |                        |                  |
| Формирование расчетной модели<br>Таблица Модели<br>Элементы           |   |                      |                       |             |                     |           |                                                  |                                   |                  |                   |                        |                  |
| Стык<br>Onopa<br><b>Macca</b><br><b>Нагрчзка</b><br>Пролет<br>Общие   |   | #<br>эл.             | Тип                   | DHapl<br>MM | Dвн, I<br>MM.       | L,<br>MM  | $EI. H*M2$<br>XUT.MM                             | m. Kr/M                           | Гамма,<br>Лямбда | Судан<br>/мкм     | Cfi<br>дан"м/р         | Hy               |
| 5<br>Выбрать опору                                                    |   | $\mathbf{1}$         | $\Box$ po             | 75          | 50                  | 105       | 2.62E+005   1.93E+001                            |                                   | 0.02             | 0.00E             | 0.00E                  | $\Omega$         |
| Тип опоры<br>Конический роликовый 2- рядный по                        |   | $\overline{c}$<br>13 | $\Box$<br>$Onopa$ 140 | 80          | 50.<br>80           | 45<br>52  | 3.58E+005 2.40E+001                              | $0.00E + 000   0.00E + 000   0.4$ | 0.02             | 0.00E             | 0.00E<br>$8.76E$ 2.10E | n<br>$\mathbf 0$ |
| типч GAMET H<br>Внутренний диаметр, мм 80                             |   | 4                    | $\Box$ po             | 80          | 50                  | 45        | $3.58E + 005$ 2.40E + 001                        |                                   | 0.02             | 0.00E             | 0.00E                  | n                |
| Наружный диаметр, мм 140                                              |   | 5<br>6               | $\Box$<br>$\Box$      | 110<br>80   | 50<br>50            | 50<br>110 | $1.44E + 006$ 5.92E + 001<br>3.58E+005 2.40E+001 |                                   | 0.02 <br>0.02    | 0.00E<br>0.00E    | 0.00E<br>0.00E         | n<br>n           |
| 52<br>Ширина, мм<br>87.6<br>Радиальная жесткость, даН/мкм             |   | 7                    | $\Box$ po             | 90          | 50                  | 310       | $6.12E + 005$ 3.45E + 001                        |                                   | 0.02             | 0.00E             | 0.00E                  | n                |
| Угловая жесткость даН"м/рад 21000                                     |   | 8<br>9               | $\Box$<br>$\Box$ po   | 138<br>90   | 50<br>50            | 50<br>45  | $6.12E + 005$ 3.45E + 001                        | 3.67E+006   1.02E+002   0.02      | 0.02             | 0.00E<br>0.00E    | 0.00E<br>0.00E         | n<br>n           |
| Логарифмический декремент 0.4<br>Радиальное демпфирование, даН/см/сек |   | 10                   | Onopa 140             |             | 90                  | 111       |                                                  | $0.00E + 000   0.00E + 000   0.4$ |                  | 1.30E             | 1.25E                  | $\Omega$         |
| n<br>Угловое демпфирование, даН"м/рад/сек                             |   | 11                   | $\Box$ po             | 90          | 50                  | 45        | $6.12E + 005$ 3.45E + 001                        |                                   | 0.02             | 0.00E             | 0.00E                  | 0                |
| 0                                                                     |   | 12                   | $\Box$                | 108         | 55                  | 15        | $1.31E + 0.06$ 5.32E + 0.01 0.02                 |                                   |                  | $0.00E$   $0.00E$ |                        | $\Omega$         |
| Узлы<br>5<br>$\frac{2}{3}$<br>n<br>4                                  | 6 |                      |                       |             | <b>Lcчм, мм 866</b> |           | $\overline{z}$                                   | 8<br>$\frac{9}{10}$               | 111              | 134               |                        |                  |
|                                                                       |   |                      |                       |             |                     |           |                                                  |                                   |                  |                   |                        |                  |

Рис. 2. Справочный файл для выбора характеристик опор

В работе [8] рассматриваются экспериментальные методы оценки демпфирующих свойств различных материалов (в том числе полимеров) и сплавов. Кроме традиционных методов оценки демпфирования (по затуханию свободных колебаний, по ширине резонансной петли частотной характеристики и др.) описан интересный, на наш взгляд, метод оценки демпфирующих свойств системы с помощью анализа мнимой части динамической жесткости исследуемой системы. Авторы теоретически показали. что для одномассовой системы вид изменения динамической жесткости от частоты может использоваться лля оненки модели демпфирования: вязкой или упругой.

В настоящей работе сделана попытка использовать частотную характеристику мнимой части динамической жесткости для оценки модели демпфирования в многомассовой системе. Пример графика изменения мнимой части динамической жесткости от частоты для токарного станка показан на рис.3. Видно, что для частотного диапазона 0...350 Гц график практически не изменяется с частотой, т.е. можно предположить, что в этом частотном диапазоне можно принять гистерезисную модель демпфирования. В диапазоне от 500 до 1000 Гц имеет место почти линейное нараста-

ние демпфирования с частотой, т.е. работает модель вязкого демпфирования. Зона неопределенности связана с прохождением антирезонанса между первой и второй собственными частотами, когда уровень колебаний очень мал и оценка демпфирования не представляется возможной.

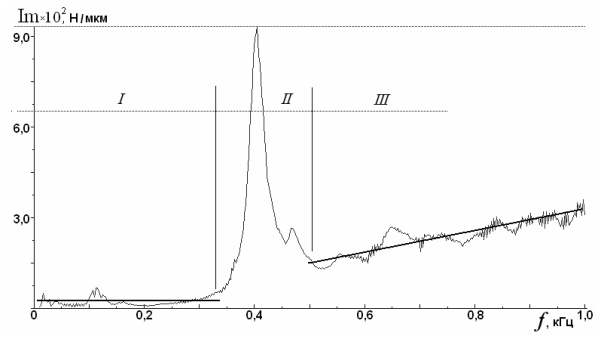

Рис. 3. График изменения мнимой части Im динамической жесткости станка 16К20: I - зона упругого демпфирования; II - зона неопределенности; III - зона вязкого демпфирования

При отсутствии экспериментальных данных для предварительных расчетов демифирование в материале с достаточной точностью можно принять гистерезисным. При этом используется гипотеза Е. С. Сорокина [6, 7], из которой вытекает возможность учета демпфирования путем замены упругих констант в матрицах жесткости (например, модуля упругости E) на соответствующие комплексные величины:

$$
E = E(1 + j\gamma)
$$

(здесь  $\gamma$  - показатель затухания или коэффициент потерь в материале).

Демпфирование в стыках и опорах следует принимать вязким.

#### 5. ПРИЛОЖЕНИЕ РЕЗУЛЬТАТОВ

Пример экспериментального определения  $\gamma$ .

Проводят экспериментальное измерение АЧХ ШУ методом гармонического или импульсного возбуждения. АЧХ определяют в ряде точек по длине шпинделя и строят его формы колебаний. Среди полученных результатов находят форму колебаний, при которой имеют место существенные деформации тела шпинделя, а деформации его опор незначительны. Пример такой формы показан на рис. 4.

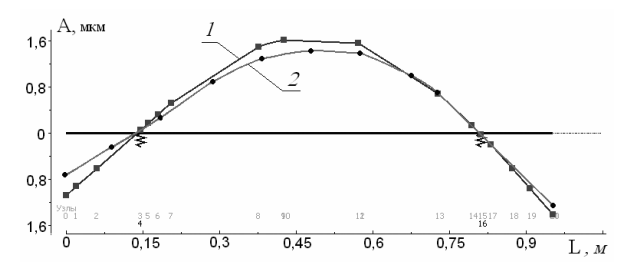

Рис. 4. Расчетная  $(I)$  и экспериментальная  $(2)$ формы колебаний ШУ на частоте 232 Гц

Далее для частоты Фрез, соответствующей пику этой формы колебаний, по АЧХ ШУ (рис. 5) находили так называемую относительную ширину резонансной кривой (показатель затухания  $\gamma$ , характеризующий в данном случае лемпфирование в материале шпинделя):

$$
\gamma = (\omega_2 - \omega_1) / \omega_{\text{pes}} \tag{3}
$$

где  $\omega_1$  и  $\omega_2$  - частоты слева и справа от пика АЧХ на частоте  $\omega_{\text{res}}$ , для которых высота кривой АЧХ составляет 0,7 от высоты этого пика. Для приведенного примера  $\gamma = 0.05$ .

Пример экспериментального определения демпфирования в опорах. На этот раз из экспериментально полученного материала выбирали такую форму колебаний, для которой имели место существенные колебания в опорах.

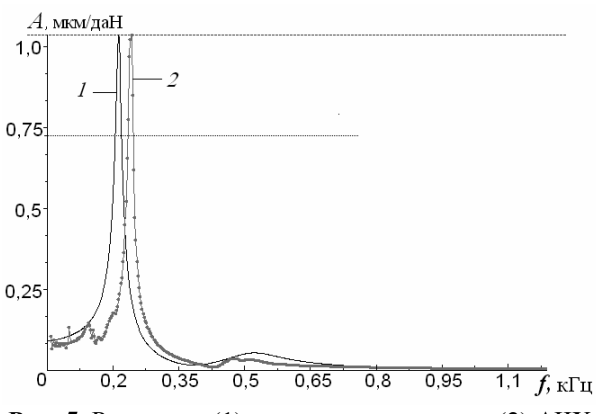

Рис. 5. Расчетная (1) и экспериментальная (2) АЧХ **HIV** 

На рис. 6 показана одна из таких форм, где наблюдаются колебания в передней опоре. Если в расчете предполагается использовать гистерезисное демпфирование в опоре, то можно определять коэффициент потерь у, используя формулу (3). Для приведенного примера такой подход дает значение  $\gamma = 0,1$ .

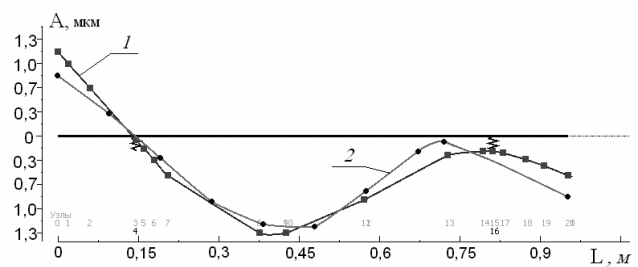

Рис. 6. Расчетная (1) и экспериментальная (2) формы колебаний ШУ на частоте 555 Гц (видны смещения в передней опоре)

Для модели вязкого демпфирования (пропорционального частоте колебаний) коэффициент демпфирования можно определить по формуле

$$
h = (\omega_2 - \omega_1) / \omega_{\text{pes}}^2 c,
$$

где с - коэффициент жесткости. Для рассматриваемого примера  $H = 0,0002 \cdot C$  [Н/м/сек].

В расчетном модуле комплекса можно задавать любой из этих видов демпфирования.

#### ВЫВОДЫ

1. Разработанный авторами программный комплекс SpinDyna позволяет моделировать шпиндельные узлы и балки на упругом основании и рассчитывать их частотные характеристики и формы колебаний. Сравнение результатов расчета конкретных шпиндельных узлов показало хорошее совпадение с результатами экспериментальных исследований.

2. Предложен метод определения типа демпфирования в материале (вязкое или гистерезисное) по мнимой части линамической жесткости. Последняя может быть получена экспериментально при импульсном возбуждении упругой системы, либо по частотным характеристикам аналогичных конструкций. Учет вида демпфирования позволяет повысить точность модели и результатов расчета.

# СПИСОК ЛИТЕРАТУРЫ

1. Хомяков, В. С. Расчет динамических харакшпиндельных **УЗЛОВ** теристик станков В. С. Хомяков, А. Н. Минасян // Станки и инструмент. 1976. № 3. С. 5-7.

2. Зверев, И. А. Автоматизированные расчеты шпиндельных узлов / Е. И. Самохвалов, З. М. Левина // Станки и инструмент. 1984. № 2. С. 11-15.

3. Бидерман, В. Л. Прикладная теория механических колебаний / В. Л Билерман. М. : Высш. шк.. 1972.416 c.

4. Дондошанский, В. К. Расчет колебаний упругих систем на ЭВМ / В. К. Дондошанский. М.-Л. : Машиностроение, 1965. 368 с.

5. Ивович, В. А. Переходные матрицы в динамике упругих систем / В. А. Ивович. М. : Машиностроение, 1969. 200 с.

6. Пановко, Я. Г. Внутреннее трение при колебаниях упругих систем / Я. Г. Пановко. М.: Физматгиз, 1960. 193 с.

7. Санкин, Ю. Н. Динамика несущих систем металлорежущих станков / Ю. Н. Санкин. М.: Машиностроение, 1986. 95 с.

8. Нашиф, А. Демпфирование колебаний / А. Нашиф, Д. Джоунс, Дж. Хендерсон. М.: Мир, 1988.448 c.

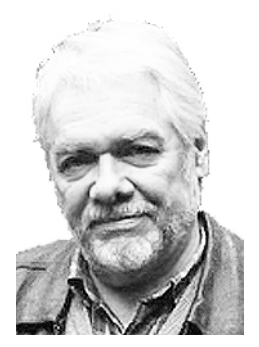

### ОБ АВТОРАХ

Хомяков Вадим Сергеевич. проф. Липл. инж.механик (МосСТАНКИН, 1956). Д-р техн. наук по технологиям и оборудованию мех. и физ.-техн. обработки (МосСТАНКИН, 1986). Иссл. в обл. моделирования несущих систем станков.

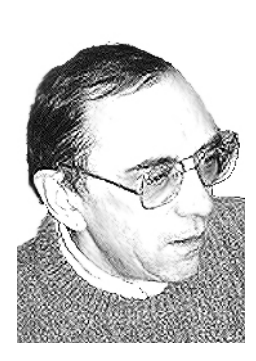

Кочинев Николай Алексеевич, ст. науч. сотр. ОАО ЭНИМС. Дипл. инж.-(МосСТАНКИН, механик 1966). Канд. техн. наук по технологиям и оборудованию механической и физико-технической обработки (МосСТАНКИН.  $1971$ . Иссл. в обл. динамики несущих систем станков.

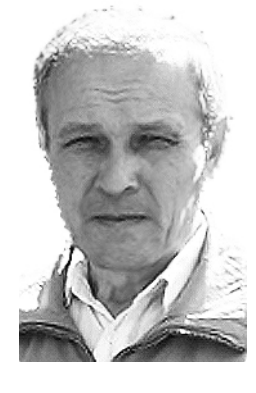

Сабиров Фан Сагирович, доц. Дипл. инж.-механик (УГАТУ, 1973). Канд. техн. наук по технологиям и оборудованию механической и физико-технической обра-(МосСТАНКИН, ботки 1979). Иссл. в обл. динамики несущих систем станков.